# *Basic Illustrations For Documents*

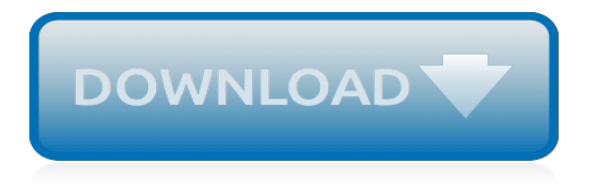

# **Basic Illustrations For Documents**

basic illustrations for documents basic illustrations for documents pdf JCGM 101:2008 Foreword In 1997 a Joint Committee for Guides in Metrology (JCGM), chaired by the Director of the Bureau International des Poids et Mesures (BIPM), was created by the seven international organizations that had originally in 1993 prepared

## **Basic Illustrations For Documents - 1066contemporary.com**

Steps to Use SmartArt Graphic Illustrations in Word Documents. Step 1: To begin, you should prepare a document and save it to your desired place. Now go to the "Insert" tab that can be found on the Ribbon in your Word documents. Once you spread the Insert menu, there will be an option "SmartArt" under the title of Illustrations.

## **Insert SmartArt illustrations in Word 2013 Documents [How To]**

Get to know Illustrator The Start screen appears when there are no documents currently open in Illustrator. It lists your recent files, libraries, and presets. Choose File > New. In the New Document dialog box, start by choosing a preset. For example, the Print preset shows various sizes and ...

## **Illustrator Basics and Fundamentals | Adobe Illustrator ...**

A basic illustration shall include the following: (1) A brief description of the policy being illustrated, including a statement that it is a life insurance policy; (2) A brief description of the premium outlay or contract premium, as applicable, for the policy.

# **LIFE INSURANCE ILLUSTRATIONS MODEL REGULATION Table of ...**

Adding illustrations to Microsoft Word documents is a great way to improve their look and feel and also to illustrate your points. Fortunately, it's easy to add pictures (your own or choose from a large library of pictures provided by Microsoft) and to add charts and shapes.

#### **Tutorial: Working with Illustrations | Intermediate ...**

The purpose of visual materials or other illustrations is to enhance the audience's understanding of information in the document and/or awareness of a topic. Writers can embed several types of visuals using most basic word processing software: diagrams, musical scores, photographs, or, for documents that will be read electronically, audio/video applications.

# **MLA Tables, Figures, and Examples // Purdue Writing Lab**

A basic illustration must include the following:-The illustration must be labeled with the date it was prepared.-Each page must be numbered and show its relationship to the total number of pages in the illustration (e.g., the fourth page of a seven-page illustration shall be labeled "page 4 of 7 pages").

# **Chapter 19 Flashcards | Quizlet**

Knowledge-based Generation of Illustrated Documents ∗ Wolfgang Wahlster, Elisabeth André, Som Bandyopadhyay, Winfried Graf, and Thomas Rist German Research Center for Artificial Intelligence (DFKI)

#### **Knowledge-based Generation of Illustrated Documents**

Identify each page with the first two or three words of the title and with the page number placed on the upper right hand corner of the page. Use five spaces between the title and the page number. Do not use your name to identify each page. Be sure the font type and size are the same as that used in the document.

#### **Basic Formatting for a Microsoft Word Document**

Introduction to Basic Legal Citation. This is not a comprehensive citation reference work. Its limited aim is to serve as a tutorial on how to cite the most widely referenced types of U.S. legal material, taking account of local norms and the changes in citation practice forced by the shift from print to electronic sources.

## **Introduction to Basic Legal Citation - CALI**

The Instructional Role of Illustrations: Illustration Functions. One of the more useful ways of approaching instructional illustrations is by examining their functions (Duchastel, 1978). In this discussion, we will examine how illustrations can attract attention, aid retention, enhance understanding, or create context. For example, showing a ...

## **Part One: The Instructional Role of Illustrations - COMET**

Use a text editor to author an HTML document. Be able to use basic tags to denote paragraphs, emphasis or special type. Create hyperlinks to other documents. Create an email link. Add images to your document. Use a table for layout. Apply colors to your HTML document. Prerequisites:

# **HTML Basics - Austin Community College District**

Here is the best resource for homework help with ARTC 1405 : Basic Illustration at Alamo Colleges. Find ARTC1405 study guides, notes, and practice tests from

## **ARTC 1405 : Basic Illustration - Alamo Colleges - Course Hero**

Upon successful completion of this course, students will be able to use Illustrator CS6 to create complex illustrations, format illustrations and type, and prepare documents for print and web: Customize the Illustrator interface.

## **Adobe Illustrator Training | Answer Quest Technologies, Inc.**

This is where the Word 2007 illustration features come in. Packed with traditional and new features, Word 2007 is a powerful tool you can use to create effective documents. The Illustrations group includes five commands that will allow you to use images in your documents to help you communicate information that must be represented visually.

#### **Word 2007: Word 2007 Illustrations – Worth More Than a ...**

It allows you to copy up to 24 multiple text and graphical items from Office documents or other programs and paste them into another Office document. By using it, you can arrange the copied items the way that you want in the document.

# **Microsoft Word Vocabulary Terms Flashcards | Quizlet**

For any policy form identified as one not to be marketed with an illustration, the insurer is prohibited from providing an illustration for any policy using that form prior to the first policy anniversary. The model defines three types of illustrations, a basic illustration, a supplemental illustration and an in-force illustration.

#### **Life Insurance Illustrations - naic.org**

4 responses on " The 5 Basic Principles Of Design " Pingback: Five Design Principles « PReparing for PR Adrian June 22, 2011 at 3:09 am. As a designer, it's always important to remember the basics of the principle of design. Even me, as an amateur designer, this page will refresh my learning from University (still studying).

#### **The 5 Basic Principles Of Design - Maddison Designs**

Word 2010 - Basic – Exercises Poudre River Public Library District 1 Exercise 1 Open a New Word document (Click on File tab and select New) Select Blank Presentation Return to the File tab and choose Save As Name your document Pet Talent Contest Poster so you can find it again Once it is saved then look on the top of the screen – note the change

#### **Word 2010 - Basic – Exercises**

Basic Illustration is a foundation course that develops and refines a student's ability in drawing. It lays the foundation for the next level of intermediate courses; it's one of the foundation components, which equips the students with knowledge and skills to assist then in their assignment/projects in practically all of the visual ...

[Clients Forever How Your Clients Can Build Your Business for You,](https://beautycloth.com/clients_forever_how_your_clients_can_build_your_business_for_you.pdf) [Helpful Facts You Need to Know When You](https://beautycloth.com/helpful_facts_you_need_to_know_when_you_are_in_an_auto_accident_inform_yourself_what_you_dont_know.pdf) [Are in an Auto Accident Inform Yourself What You Dont Know,](https://beautycloth.com/helpful_facts_you_need_to_know_when_you_are_in_an_auto_accident_inform_yourself_what_you_dont_know.pdf) [Copy Preparation and Proof Reading for Authors](https://beautycloth.com/copy_preparation_and_proof_reading_for_authors_and_printers.pdf) [and Printers](https://beautycloth.com/copy_preparation_and_proof_reading_for_authors_and_printers.pdf), [Written Communication in Family Medicine By the Task Force on Professional Communication Skills](https://beautycloth.com/written_communication_in_family_medicine_by_the_task_force_on_professional_communication_skills_of_t.pdf) [of t](https://beautycloth.com/written_communication_in_family_medicine_by_the_task_force_on_professional_communication_skills_of_t.pdf), [Computer Visualization Graphics Techniques for Engineering and Scientific Analysis,](https://beautycloth.com/computer_visualization_graphics_techniques_for_engineering_and_scientific_analysis.pdf) [Duel for the Golan The](https://beautycloth.com/duel_for_the_golan_the_100_hour_battle_that_saved_israel.pdf) [100-Hour Battle that Saved Israel](https://beautycloth.com/duel_for_the_golan_the_100_hour_battle_that_saved_israel.pdf), [Smores: Gourmet Treats For Every Occasion](https://beautycloth.com/smores_gourmet_treats_for_every_occasion.pdf), [Industrial Robots Programming](https://beautycloth.com/industrial_robots_programming_building_applications_for_the_factories_of_the_future_reprint.pdf) [Building Applications for the Factories of the Future Reprint](https://beautycloth.com/industrial_robots_programming_building_applications_for_the_factories_of_the_future_reprint.pdf), [Grounded for Life?! Stop Blowing Your Fuse and](https://beautycloth.com/grounded_for_life_stop_blowing_your_fuse_and_start_communicating_with_your_teenager.pdf) [Start Communicating with Your Teenager,](https://beautycloth.com/grounded_for_life_stop_blowing_your_fuse_and_start_communicating_with_your_teenager.pdf) [Silver is for Secrets \(Stolarz Series\)](https://beautycloth.com/silver_is_for_secrets_stolarz_series.pdf), [White is for Witching A Novel,](https://beautycloth.com/white_is_for_witching_a_novel.pdf) [American Foreign Relations A History, Vol. 2 : Since 1895 7th Edition,](https://beautycloth.com/american_foreign_relations_a_history_vol_2_since_1895_7th_edition.pdf) [Smashing the Atlantic Wall The Destruction](https://beautycloth.com/smashing_the_atlantic_wall_the_destruction_of_hitlers_coastal_fortresses.pdf) [of Hitlers Coastal Fortresses](https://beautycloth.com/smashing_the_atlantic_wall_the_destruction_of_hitlers_coastal_fortresses.pdf), [Seasonal Cupcake Characters 12 Fun Cupcake Decorating Ideas for Christmas,](https://beautycloth.com/seasonal_cupcake_characters_12_fun_cupcake_decorating_ideas_for_christmas_easter_a.pdf) [Easter &a](https://beautycloth.com/seasonal_cupcake_characters_12_fun_cupcake_decorating_ideas_for_christmas_easter_a.pdf), [Forgotten Queens](https://beautycloth.com/forgotten_queens.pdf), [To Keep or To Change First Past The Post?: The Politics of Electoral Reform,](https://beautycloth.com/to_keep_or_to_change_first_past_the_post_the_politics_of_electoral_reform.pdf) [Healthy Eating For Life Over 100 Simple and Tasty Recipes,](https://beautycloth.com/healthy_eating_for_life_over_100_simple_and_tasty_recipes.pdf) [Principles of Assessment and Outcome](https://beautycloth.com/principles_of_assessment_and_outcome_measurement_for_occupational_therapists_and_physiotherapists_t.pdf) [Measurement for Occupational Therapists and Physiotherapists T](https://beautycloth.com/principles_of_assessment_and_outcome_measurement_for_occupational_therapists_and_physiotherapists_t.pdf), [Sent for You Yesterday,](https://beautycloth.com/sent_for_you_yesterday.pdf) [Essential Topics for](https://beautycloth.com/essential_topics_for_the_helping_professional.pdf) [the Helping Professional,](https://beautycloth.com/essential_topics_for_the_helping_professional.pdf) [I Just Want to Do It My Way! My Story about Staying on Task and Asking for Help,](https://beautycloth.com/i_just_want_to_do_it_my_way_my_story_about_staying_on_task_and_asking_for_help.pdf) [Secrets of Top-Performing Salespeople](https://beautycloth.com/secrets_of_top_performing_salespeople.pdf), [It Still Takes A Candidate Why Women Dont Run for Office,](https://beautycloth.com/it_still_takes_a_candidate_why_women_dont_run_for_office.pdf) [Performance](https://beautycloth.com/performance_management_a_new_approach_for_driving_business_results_tmez_talent_management_essent.pdf) [Management: A New Approach for Driving Business Results \(TMEZ - Talent Management Essent,](https://beautycloth.com/performance_management_a_new_approach_for_driving_business_results_tmez_talent_management_essent.pdf) [Office](https://beautycloth.com/office_orthopedics_for_primary_care_diagnosis.pdf) [Orthopedics for Primary Care Diagnosis](https://beautycloth.com/office_orthopedics_for_primary_care_diagnosis.pdf), [Tropical Fish Otoliths Information for Assessment, Management and](https://beautycloth.com/tropical_fish_otoliths_information_for_assessment_management_and_ecology.pdf) [Ecology,](https://beautycloth.com/tropical_fish_otoliths_information_for_assessment_management_and_ecology.pdf) [The Complete Classroom: Issue for the Modern Teacher,](https://beautycloth.com/the_complete_classroom_issue_for_the_modern_teacher.pdf) [Boundary Leaders Leadership Skills for](https://beautycloth.com/boundary_leaders_leadership_skills_for_people_of_faith.pdf) [People of Faith,](https://beautycloth.com/boundary_leaders_leadership_skills_for_people_of_faith.pdf) [Law on Display The Digital Transformation of Legal Persuasion and Judgment,](https://beautycloth.com/law_on_display_the_digital_transformation_of_legal_persuasion_and_judgment.pdf) [Craniofacial](https://beautycloth.com/craniofacial_muscles_a_new_framework_for_understanding_the_effector_side_of_craniofacial_muscle_cont.pdf) [Muscles A New Framework for Understanding the Effector Side of Craniofacial Muscle Cont](https://beautycloth.com/craniofacial_muscles_a_new_framework_for_understanding_the_effector_side_of_craniofacial_muscle_cont.pdf), [Performance](https://beautycloth.com/performance_measurement_in_the_polder.pdf) [Measurement in the Polder](https://beautycloth.com/performance_measurement_in_the_polder.pdf)